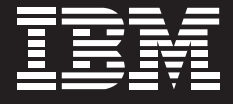

# Tivoli. software

# 瑞士 Cablecom 通过 IBM Tivoli Netcool 软件保证三网合一服务质量

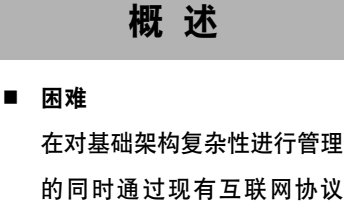

(IP) 架构提供多种增值服务

- 为什么要成为随需应变的企业? 提高质量保证和改善服务管理 将有助于促进通过 IP 骨干网 提供多种服务的能力的发展, 这些服务包括: 广播、通信、主 机服务、游戏和宽带服务
- 解决方案 带有实时服务显示、故障排 除、合并操作管理和质量保证 功能的网络管理平台

#### 随需应变企业定义

其业务流程(在整个公司内以及与主要合作 伙伴、供应商和客户实现端到端的集成)能够 对客户需求、市场机会或外来威胁快速做出 反应的企业。

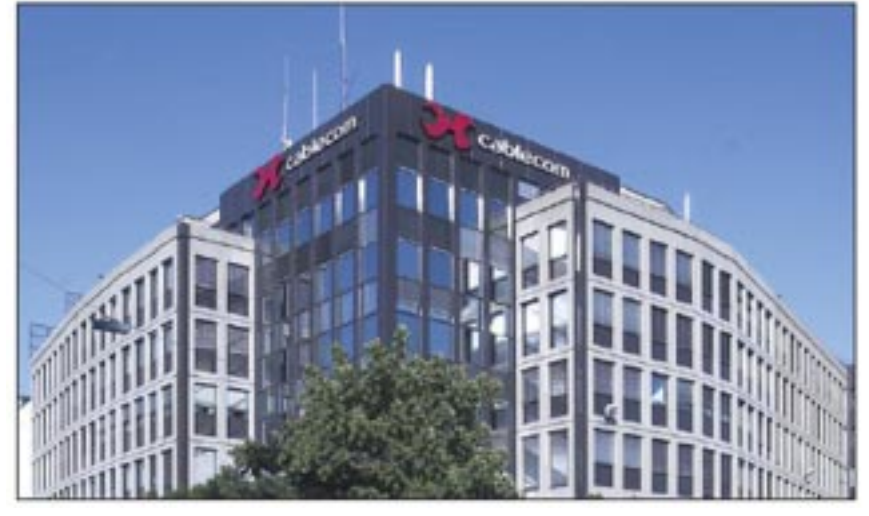

Cablecom 采用以服务为中心的模式在高速宽带接入、语音 IP 电话服务和数字电视方面设立新的标准

#### ■ 主要好处

有助于加快网络报警与受影响服务 进行关联的速度, 时间由50分钟缩 短为10秒; 能够让员工在对客户造 成影响之前解决对服务有影响的报 警;降低事故报警数量;将资源在 有限的人员之间进行优化

Cablecom 是 Liberty Global Inc. 的全资 子公司, 自2005年10月起, 已经成为 全瑞士最大的有线电视公司, 服务于 180万户家庭。Cablecom 总部位干苏黎 世, 拥有1,400名员工, 提供数字电话、 模拟和数字电视以及无线电广播服务。

"我们希望能够确定哪些设 备使用过度,哪些设备利用 不足或者冗余, 哪个客户或 服务受每个网元的影响以 及每个网元在网络中所处 的位置。"

-Christian Kampfer, Cablecom 公司网络运营主管

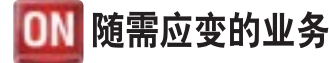

#### 随需应变企业的好处

- 对服务提供架构端到端的了解能够 让 IT 运营商在不增加人手的基础上 对更多的服务进行管理
- 库存与服务保证解决方案的集成减 少了订单的手动输入和改写, 极大 地节约了运营和资本开支
- 故障单 (trouble ticket) 和网络报警 的集成为基础架构提供了以服务为 中心的视点,有助于员工在问题影 响客户之前将问题解决掉。

该公司还通过3,500公里长、大容量、完全冗余的光纤骨干网为消费者和企业市场提 供高速宽带因特网服务和业务应用。Cablecom 的本地循环网络由15,000公里的同轴 电缆组成、绝大多数电缆都能传送双向数据。

Cablecom 是欧洲公认的三大有线业务运营商之一。公司正在设立新的高速宽带接入、 语音 IP (VoIP) 电话服务和数字电视标准。然而, Cablecom 最大的机遇在于提供 三网合一服务(通过其 IP 骨干网提供多种服务)。公司的三网合一服务将高速因特 网、数字电话与 VoIP、数字电视以及通过 IP 网络提供的按次付费或数字电影院结 合在一起。

Cablecom 还看到了为其业务客户提供定制通信服务以及为合作伙伴提供批发电话服 务的机会。消费者三网合一、企业通信和批发市场需要高水平的服务质量、可靠性和 价值。因此, Cablecom 希望在维护其作为欧洲最佳有线运营商口碑的同时部署并提 供这些服务。

# 先进的、端到端的服务质量管理

Cablecom 于 2002 年首先选择了 IBM Tivoli® Netcool® 软件 (以前称为 Micromuse Netcool) 和集中合并其操作并对报警管理实行标准化。公司随后对 Tivoli Netcool 安 装规模做了扩展, 通过完善的自动恢复、故障检测和根源分析、先进的服务管理和服 务透明功能提供集成的库存和资源管理。由系统集成商 OpenAdvice 设计并提供的 Tivoli Netcool, 在实施之后解决了 Cablecom 操作环境和服务交付各个方面的问题, 具体到哪些网络问题可能对客户造成影响, 问题发生在网络的什么地方以及对服务的 影响如何。

"我们的库存和服务保证系 统的集成极大地节省了运营 和资本开支。Cablecom 现 在在修改订单方面所浪费的 时间大大降低, 对手动数据 输入的依赖也大大减少。"

#### 合并作业,提高人员效率

Cablecom 在实现先进的、端到端的作业管理方面的第一步要求就是对公司各种要素 管理系统、技术和操作环境进行集中。大约有35种不同的技术被集成至 Tivoli Netcool 软件, 其中包括:

• 基于同步数字体系 (SDH) 的网络, 高密度波长多路复用 (DWDM), 多协议标记 交换(MPLS), 异步传输模式(ATM), IP 和有线电缆数据服务接口规范(DOCSIS)。

-Christian Kampfer

- 来自 Cisco、Alcatel 和 Siemens 的设备。
- 诸如 Solaris 和 Linux® 的操作系统。

OpenAdvice 与 Cablecom 合作, 将有线电视专业技术与第三方设备和应用进行集成, 支持其所提供的各种广播、电视和因特网服务。每个独立的网络设备、组件和标准都 需要专门的网元管理系统,它们共同为 Cablecom 操作组生成大量的网络事件信息。 对这些不同设备、系统和技术所采取的标准化能够让操作组对 Cablecom 的服务交付 架构获得一个端到端的、全面的了解。此全面操作能够让 Cablecom 操作组快速识别 网络问题并确定问题的重要程度, 在不增加人手的前提下管理更多的服务 (例如三网 合一服务)。因此, 公司能够以更高的竞争力和更快的速度向市场提供新的服务。

Tivoli Netcool 软件为操作环境提供真正的全面规划, 甚至对非 IP 系统和基本的外部 系统(例如 Cablecom 数据中心的空调单元)进行管理。此功能可以帮助操作组判断 服务器是否由于设备发生故障或者由于空调系统发生故障造成服务器过热而停止运行。

# 先进的服务关联

容量规划和利用对有效提供三网合一和企业电话服务来说至关重要。Cablecom 通过 Tivoli Netcool 解决方案来:

- 自动发现1、2、3层网络。
- 为 Cablecom IP 网络提供有关设备和连接性完整规划图而收集地形数据。
- 确保数据质量。

"我们希望确定哪些设备使用过度,哪些设备使用不足或者冗余,每个网元对哪些客户 或服务产生影响以及每个网元在网络中的具体位置,"Cablecom 网络操作主管 Christian Kampfer 说。"Netcool 工作组与 OpenAdvice 和 Cramer 共同合作, 对我们的库 存和服务保证解决方案进行整合,准确反映我们的资产,帮助我们对网络进行规划,对 订单进行管理和协调, 起动服务并进行汇报。"

"库存和服务保证系统的集成大大节约了运营开支和资本开支," Kampfer 继续说到。 "现在, Cablecom 在修改订单方面浪费的时间大大降低, 对手动数据输入的依赖性也 大大降低。此外,还有很多好处,比如,数据迁移速度加快,集成所需时间缩短。最 后, 随着 Cablecom 基础设施规模的扩大和复杂性的提高, 我们已经能够对我们的维 护成本进行控制, 更重要的是, 我们能够获得有关我们客户、服务和基础架构的知识 和信息。"

#### 主要组件

软件

• IBM Tivoli<sup>®</sup> Netcool<sup>®</sup>

"通过 Tivoli Netcool 软件和 故障单的集成,我们的目标 是在短短的10秒钟内将网 络报警和受影响的服务实现 自动关联。只有这样, Cablecom 才能兑现服务承诺 并提高客户服务质量。"

-Christian Kampfer

除了准确发现 IP 基础设施外, Tivoli Netcool 解决方案还大大降低了事件报警 数量。Tivoli Netcool 对事件进行快速分 析, 确定网络问题的根源, 极大地提高 了 Cablecom 的问题解决速度。

### 以客户为中心的服务

面对 364,000 个高速因特网用户 207,000个数字电话用户, 112,000个 数字电视用户和大约141万模拟电视 用户, Cablecom 知道留住这些客户的 意义所在1。公司希望通过以服务为中 心的角度来了解其网络架构, 于是 OpenAdvice 对其故障单系统和 Tivoli Netcool 软件进行了集成。

"故障单和网络报警的集成意味着,我们 可以主动确定影响服务的报警的重要程 度, 在这些问题对客户造成影响之前将 它们解决,"Kampfer 说。"这对我们的 企业客户来说尤其重要, 因为他们必须 依靠我们提供的这些服务来开展日常业 务活动。我们估计, 企业客户以前花在 服务故障投诉方面的时间就有20分钟。 我们的操作员需要30分钟时间手动将网

络报警与所影响的服务关联起来。通过 Tivoli Netcool 软件与故障单的集成, 我 们的目标是在10秒钟内自动实现网络报 警与受影响服务的关联, 让 Cablecom 兑现服务承诺, 提高客户服务质量。"

端到端的 Tivoli Netcool 服务保证解决 方案, 再加上 Cramer 资源管理器与公 司故障单应用的集成, 为 Cablecom 操 作和管理团队提供单一、有效的管理接 口。Tivoli Netcool 软件为 Cablecom 以 服务为导向的操作管理提供骨干网并提 供实时业务信息来支持已有的和新的服 务与产品。

# 更多信息

请联系您的 IBM 销售代表或 IBM 业务 合作伙伴。

访问我们的网站: ibm.com/tivoli

有关 Cablecom 的更多信息, 请访问: www.cablecom.ch

© Copyright IBM Corporation 2006 **IBM Corporation** Software Group Route 100 Somers, NY 10589  $U.S.A.$ 09-06 保留所有权利

IBM, IBM 标志, On Demand Business, On Demand Business 标志, Netcool 和 Tivoli 是国际商业机器公司在美国、其他国家(或 同时在美国和其他国家)的商标。

Linux 是 Linus Torvalds 在美国, 其他国家 (或同时在美国和其他国家)的商标。

其他公司、产品或服务名称可能是其他公司 的商标或服务标志。

此出版物中所提到的 IBM 产品和服务并不 意味着 IBM 打算在所有 IBM 开展业务的国 家提供这些产品或服务。

此案例分析是有关客户使用 IBM 产品的举 例。我们对可比结果不做任何保证。

後止 2006年3月31日。